令和 2 年 8 月 8 日

様 静岡県知事

## 国保連経由でオンライン、又は媒体申請 の場合は押印不要

(法人等名) (役職・代表者名)代表取締役 静岡 太郎 ―― ┃ 印 株式会社静岡

新型コロナウイルス感染症緊急包括支援交付金(介護分)に係る交付申請書

標記について、次により交付金を交付されるよう関係書類を添えて申請する。

884 千円 申 請 額 :

(内訳)

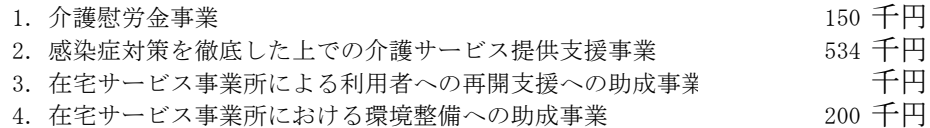

(添付書類)

- 1 事業所・施設別申請額一覧(別紙様式1及び別添)
- 2 新型コロナウイルス感染症緊急包括支援交付金(介護分)に関する事業実施計画書 (事業所単位)(別紙様式2)
- 3 介護慰労金受給職員表(法人単位)(別紙様式3)

<入力後確認してください> ・最後に別紙様式1の「リスト作成」ボタンを押しましたか ・この申請書の額は、別紙様式1、別添、別紙様式2のそれぞれの合計額と合っていますか ・別紙様式2の介護保険事業所番号欄、サービス種類コード欄に記入漏れはありませんか (事業所番号を持たない事業所についても記載要領に従い入力が必要) ・別紙様式3の「分類」欄(施設区分等)に空欄はありませんか ・国保連経由申請の場合は、別紙様式2の「口座情報」欄に2つ「○」がついていますか

・国保連経由申請の場合は、ファイル名を代表となる介護保険事業書番号にしましたか。

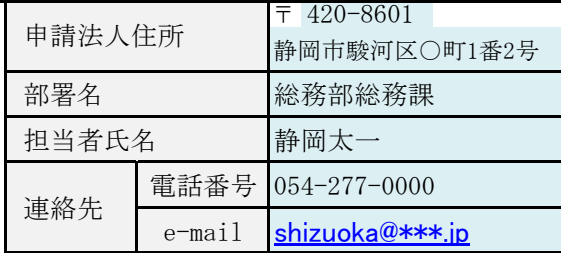

## (別紙様式1)事業所・施設別申請額一覧

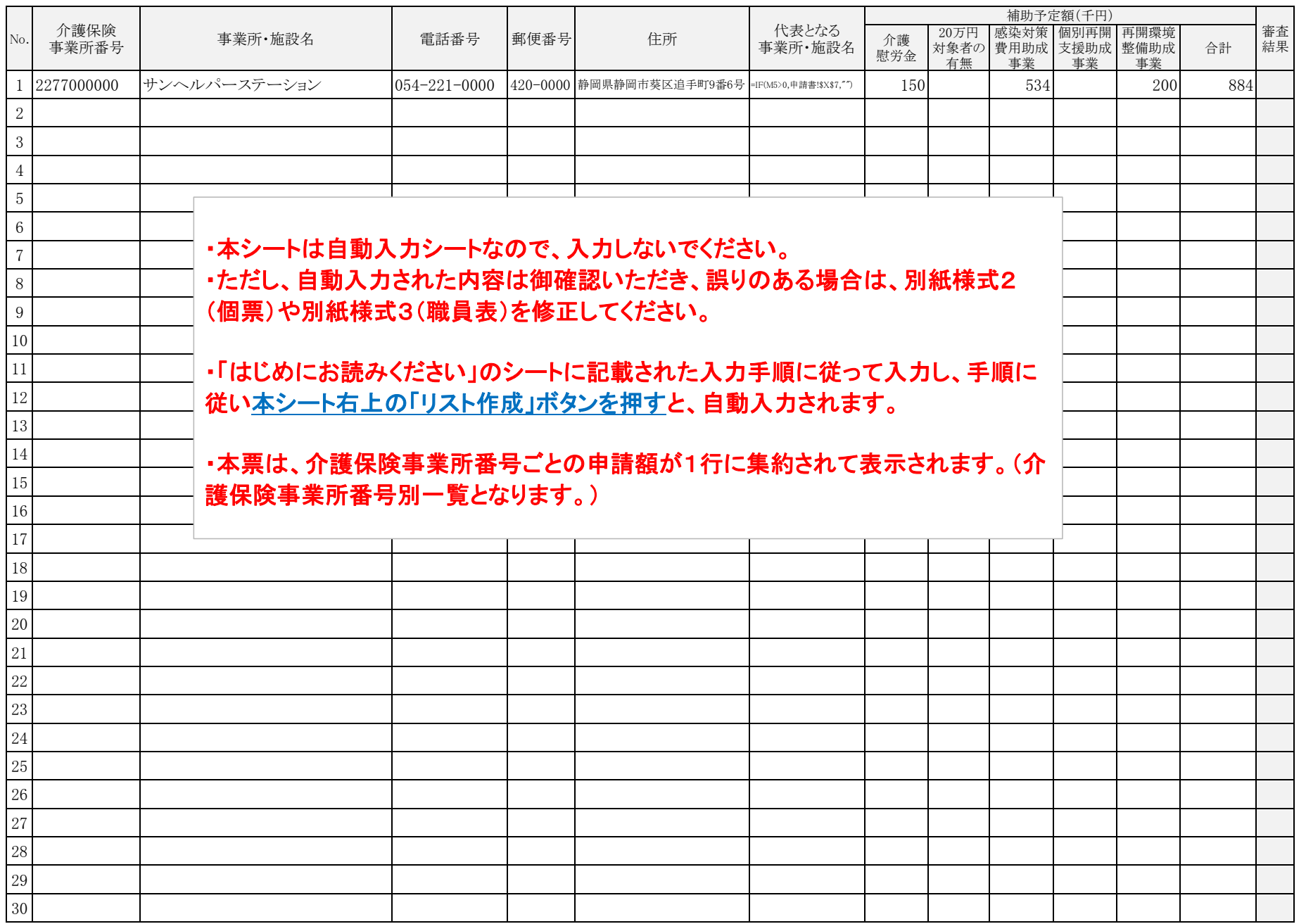

(別添)事業所・施設別申請額一覧(サービス別一覧)

|                |               |                                                                   |         |              |      |                          |                  | 補助予定額(千円) |            |                                   |                 |     |     |  |
|----------------|---------------|-------------------------------------------------------------------|---------|--------------|------|--------------------------|------------------|-----------|------------|-----------------------------------|-----------------|-----|-----|--|
| No.            | 介護保険<br>事業所番号 | 事業所·施設名                                                           | サービス種別  | 電話番号         | 郵便番号 | 住所                       | 代表となる<br>事業所·施設名 | 介護<br>慰労金 | 20万円<br>有無 | 感染対策<br>対象者の 費用助成 支援助成 整備助成<br>事業 | 個別再開 再開環境<br>事業 | 事業  | 合計  |  |
|                | 2277000000    | サンヘルパーステーション                                                      | 訪問介護事業所 | 054-221-0000 |      | 420-0000 静岡県静岡市葵区追手町9番6号 | 株式会社静岡           | 150       |            | 534                               |                 | 200 | 884 |  |
| $\sqrt{2}$     |               |                                                                   |         |              |      |                          |                  |           |            |                                   |                 |     |     |  |
| $\overline{3}$ |               |                                                                   |         |              |      |                          |                  |           |            |                                   |                 |     |     |  |
| $\overline{4}$ |               | ・本シートは自動入力シートなので、入力しないでください。                                      |         |              |      |                          |                  |           |            |                                   |                 |     |     |  |
| $\overline{5}$ |               | ・ただし、自動入力された内容は御確認いただき、誤りのある場合は別紙様式2<br>(個票)や別紙様式3(職員表)を修正してください。 |         |              |      |                          |                  |           |            |                                   |                 |     |     |  |
| $6\,$          |               |                                                                   |         |              |      |                          |                  |           |            |                                   |                 |     |     |  |
| $\overline{7}$ |               |                                                                   |         |              |      |                          |                  |           |            |                                   |                 |     |     |  |
| $8\,$          |               | ・「はじめにお読みください」のシートに記載された入力手順に従って別紙様式2                             |         |              |      |                          |                  |           |            |                                   |                 |     |     |  |
| $\overline{9}$ |               | (個票)と別紙様式3(職員表)を入力すると、自動的に入力されます。                                 |         |              |      |                          |                  |           |            |                                   |                 |     |     |  |
| $10\,$         |               |                                                                   |         |              |      |                          |                  |           |            |                                   |                 |     |     |  |
| $11\,$         |               | ・本表は、個票1枚につき1行で表示されます。(事業所別・サービス別の一覧と                             |         |              |      |                          |                  |           |            |                                   |                 |     |     |  |
| 12             |               | なります。)                                                            |         |              |      |                          |                  |           |            |                                   |                 |     |     |  |
| 13             |               |                                                                   |         |              |      |                          |                  |           |            |                                   |                 |     |     |  |
| 14             |               |                                                                   |         |              |      |                          |                  |           |            |                                   |                 |     |     |  |
| $15\,$         |               |                                                                   |         |              |      |                          |                  |           |            |                                   |                 |     |     |  |
| $16\,$         |               |                                                                   |         |              |      |                          |                  |           |            |                                   |                 |     |     |  |
| $17\,$         |               |                                                                   |         |              |      |                          |                  |           |            |                                   |                 |     |     |  |
| $18\,$         |               |                                                                   |         |              |      |                          |                  |           |            |                                   |                 |     |     |  |
| $19\,$         |               |                                                                   |         |              |      |                          |                  |           |            |                                   |                 |     |     |  |
| $20\,$         |               |                                                                   |         |              |      |                          |                  |           |            |                                   |                 |     |     |  |
| $21\,$         |               |                                                                   |         |              |      |                          |                  |           |            |                                   |                 |     |     |  |
| $22\,$         |               |                                                                   |         |              |      |                          |                  |           |            |                                   |                 |     |     |  |
| $23\,$         |               |                                                                   |         |              |      |                          |                  |           |            |                                   |                 |     |     |  |
| 24             |               |                                                                   |         |              |      |                          |                  |           |            |                                   |                 |     |     |  |
| $25\,$         |               |                                                                   |         |              |      |                          |                  |           |            |                                   |                 |     |     |  |

(注)行が不足する場合には、「本申請書の使い方」に従って、行を追加すること。列の挿入は絶対に行わないこと。

(別紙様式2)

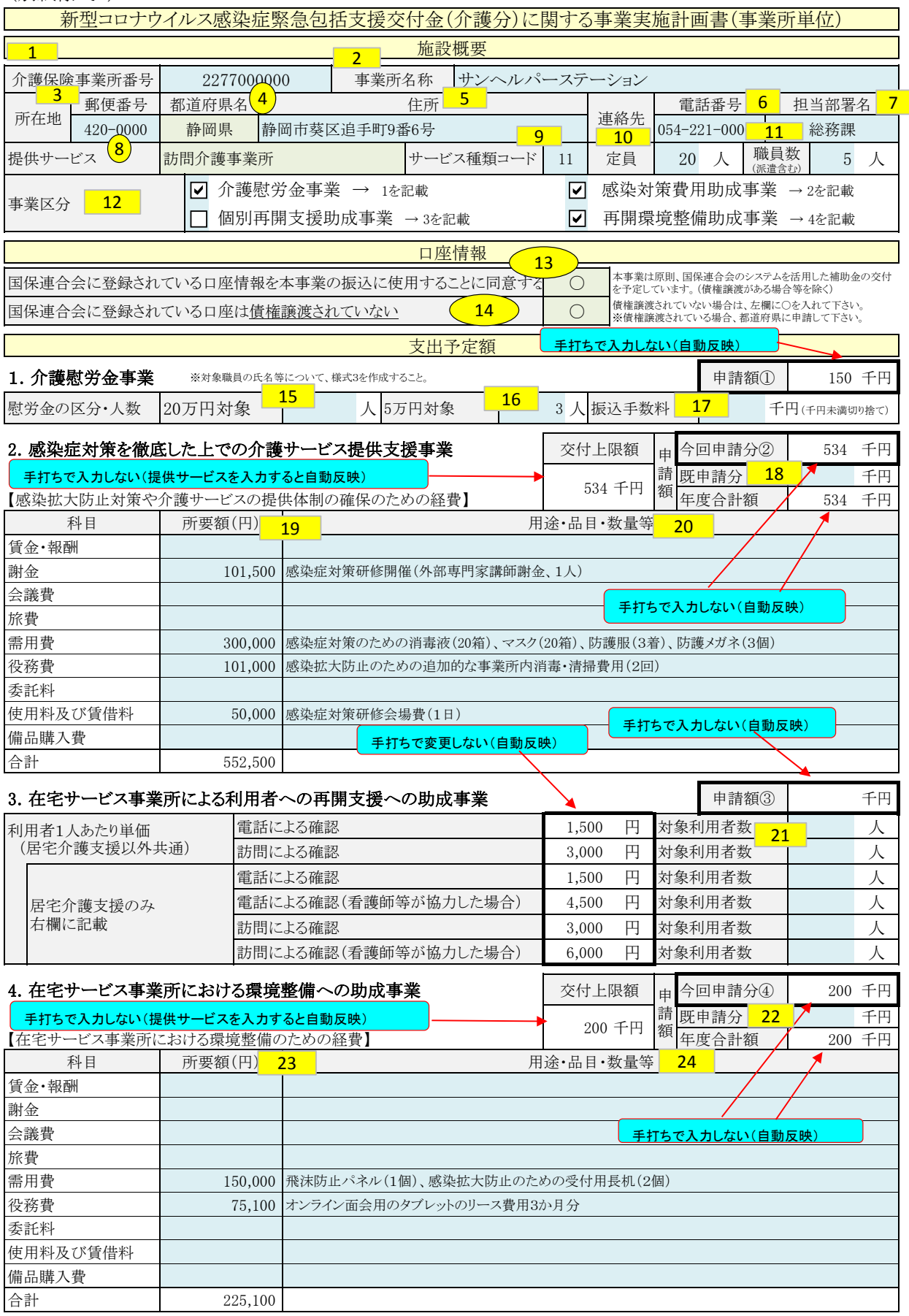

(注)2.及び4.の事業の申請額(今回申請分)は、交付上限額と所要額を比較していずれか低い方の額が入力される。

## 別紙様式2(事業実施計画書(事業所単位))

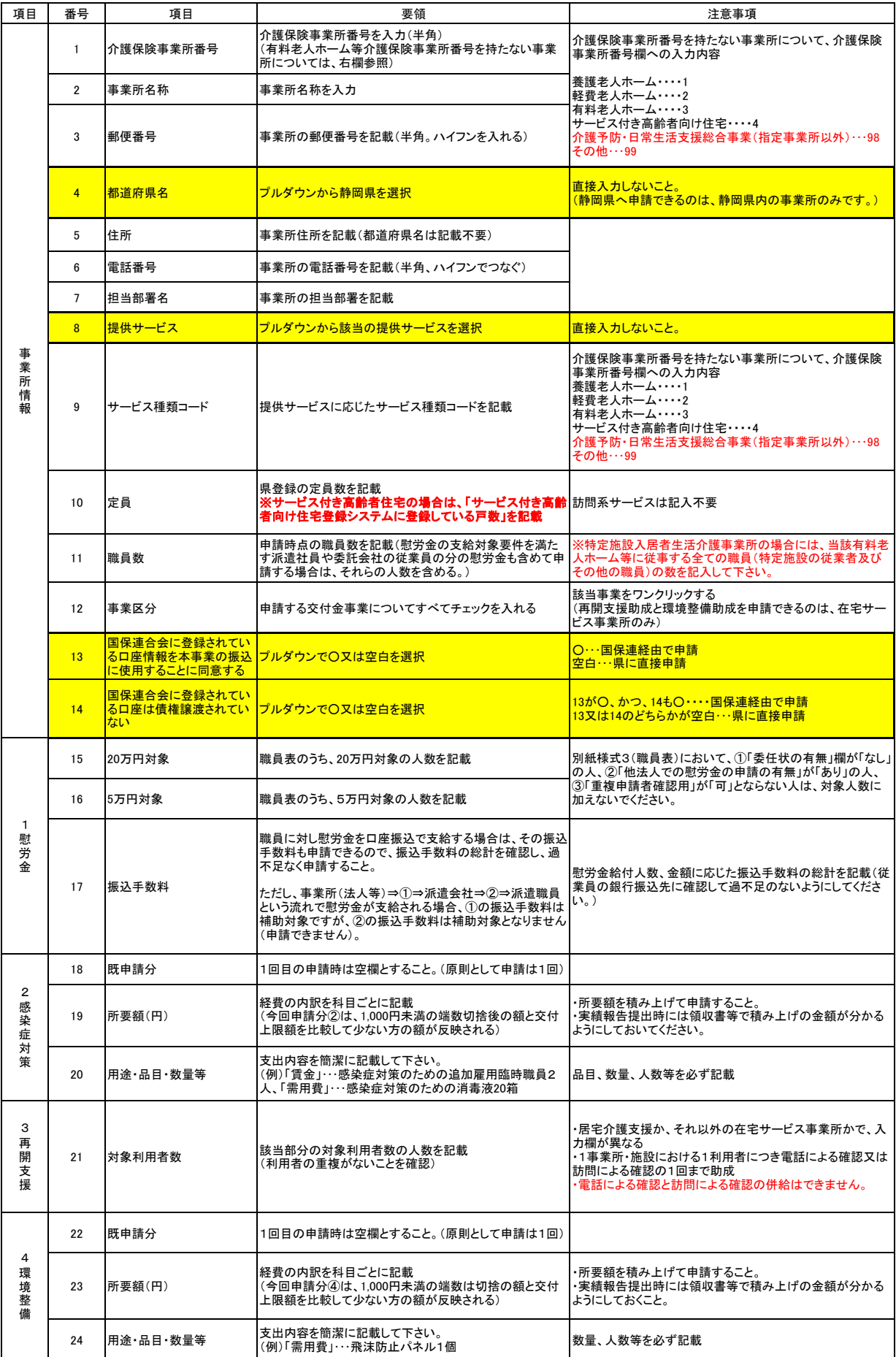

■ で囲まれた項目はプルダウンで選択するため、直接入力はしないでください。  $\Box$ 

NO.17の所要額の合計欄が補助上限額を超えた場合は、「今回申請分②」は、補助上限額の数字となるように設定されています。 NO.21の所要額の合計欄が補助上限額を超えた場合は、「今回申請分④」は、補助上限額の数字となるように設定されています。

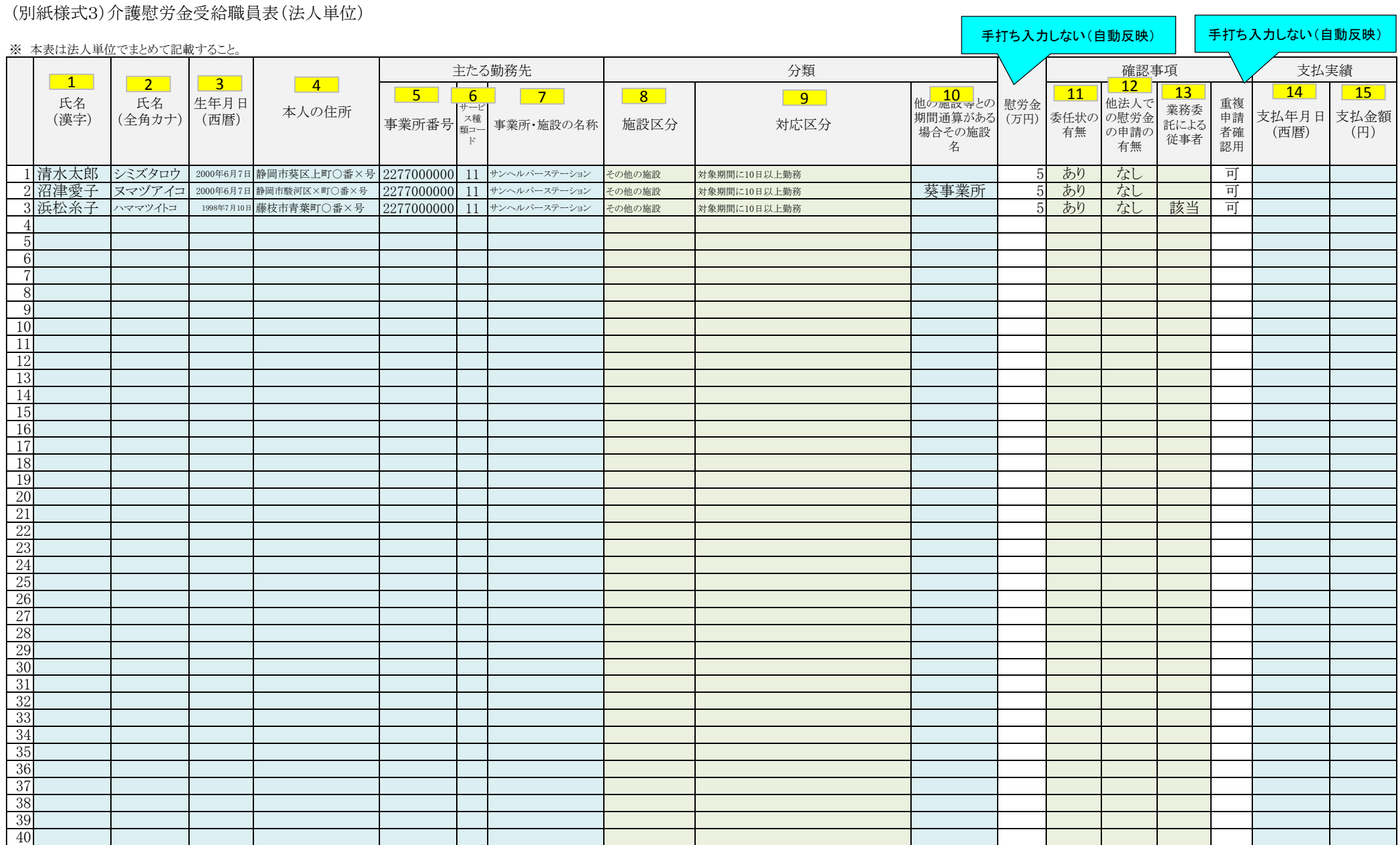

## 別紙様式3(介護慰労金受給職員表(法人単位))

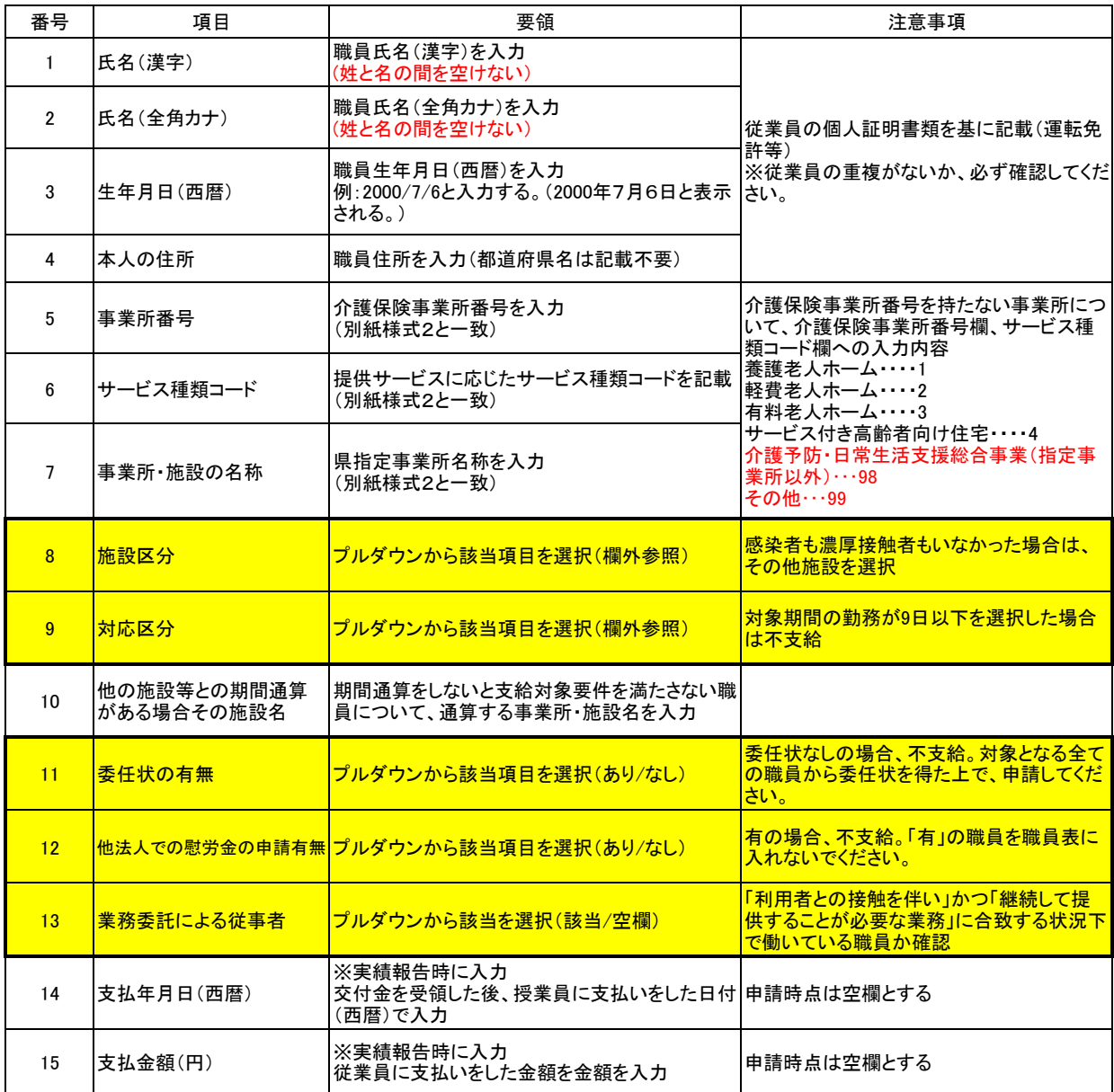

で囲まれた項目はプルダウンで選択するため、直接入力しないこと

I

※Excelのバージョンが古く、プルダウンが表示されない場合の対応は、別途ホームページで御案内します。

<プルダウンの説明> No.8 「施設区分」欄 プルダウンから選択 ・陽性者(濃厚接触者)発生施設 ・その他の施設 No.9「対応区分」欄 プルダウンから選択 No.8の「施設区分」欄が「陽性者(濃厚接触者)発生施設」の場合 ・通所系・施設系で1日以上勤務又は訪問系で陽性者等に1日以上対応 ・訪問系で陽性者等への対応はないが対象期間に10日以上勤務 ・対象期間の勤務が9日以下 No.9の 「施設区分」欄が「その他の施設」の場合 ・対象期間に10日以上勤務 ・対象期間の勤務が9日以下